## Vbulletin md5 decrypt

## **CLICK HERE TO DOWNLOAD**

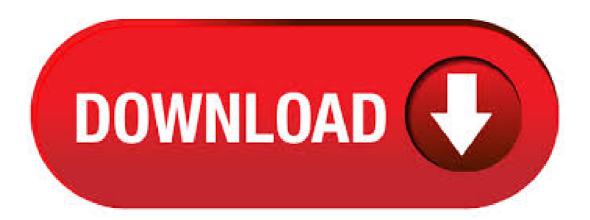

MD5 Decrypt. In cryptography, SHA-1 (Secure Hash Algorithm 1) is a cryptographic hash function which takes an input and produces a bit (byte) hash value known as a message digest - typically rendered as a hexadecimal number, 40 digits long. For those of you that thinks MD5 is safe, i can decrypt a lot of MD5 strings. At the moment i can only decrypt strings between 1 and 7 characters that consists of capital letters and numbers, for instance R or HELLO or DREAMER or BIRD post your md5 that consists of capital letters and/or numbers, and I will prove it to you. vBulletin Installation Guide; If you are having problems posting in the relevant areas for your software, please see this topic. Telephone Sales and Support Status. Due to the Memorial Day Holiday in the United States, our telephone services will be closed on Monday May 25th, This includes both the Sales and Support lines. MD5 is the abbreviation of 'Message-Digest algorithm 5'. The MD5 algorithm is used as an encryption or fingerprint function for a file. Often used to encrypt database passwords, MD5 is also able to generate a file thumbprint to ensure that a file is identical after a transfer for example. An MD5 hash is composed of 32 hexadecimal characters. MD5 Decrypt. This site allows you to encrypt or decrypt any md5 hash, we have our own database with more than 10 million keys, also we look for your hash on 23+ others web sites. On this section you can also create a new md5 hash base on any text or just apply another algorithm to . MD5 MD5 decrypt MD5 decrypt hex value Execution time sec. Entrer a valid md5. 32 characters, 32 hex chars (bits)! Unabled to find this hash! Success! Last Research! Md5 Value; How it works! The Biggest MD5 database of Internet. MD5 means a bit encryption algorithm, generating a character hexadecimal hash. This algorithm is not. Md5 (Message Digest 5) is a cryptographic function that allows you to make a bits (32 caracters) "hash" from any string taken as input, no matter the length (up to 2^64 bits). This function is irreversible, you can't obtain the plaintext only from the hash. The only way to decrypt your hash is to compare it with a database using our online decrypter. rows · e IPB/MYBB - md5(md5(\$salt),md5(\$pass)) Md5() Encrypt & Decrypt À propos du Md5: Le Md5 (Message Digest 5) est une fonction cryptographique qui permet de "hasher" une séquence numérique en un hash md5 de bits, soit 32 caractères, et ce peu importe la longueur de la séquence originale. Yes, in order to get the password you need to also use the salt that is stored in the user table of the vBulletin database. vBulletin assigns a random salt value for each user and creates the password hash using md5 and the random salt value that is in the database, in order to create the password has you need to use the following query to get the user table information. Anonymous Crypto Chat; Open Cryptography Chat; Data Crypter. nufurobe.aromatikashop.ru - online WPA/WPA2 hash cracker. Pro WPA search is the most comprehensive wordlist search we can offer including digits and 8 HEX uppercase and lowercase keyspaces. Bu, bir MD5, SHA-1, Vbulletin, Invision Power Board, MyBB, Bcrypt, Wordpress, SHA, SHA, MYSQL5 vb. hash girmenize ve veritabanımızda ilgili düz metnini ('bulundu') aramanız zaten çatlamış hashler. Bu, kendi büyük hash çatlama kümenize sahip olmaya benzer - fakat hemen sonuçlarla! No, there is no way to decrypt MD5, because MD5 is not a cipher. But as you probably meant its reversibility, you can only remember input+output pairs for a later lookup or try to find collisions. But you cannot 'decrypt' it. 本站针对md5、sha1等全球通用公开的加密算法进 行反向查询,通过穷举字符组合的方式,创建了明文密文对应查询数据库,创建的记录约90万亿条,占用硬盘超过TB,查询成功 率95%以上, 很多复杂密文只有本站才可查询。. Features: Encrypt any value for future decryption; Encrypt any plain string value (text) For encryption or decryption you need to know only "salt" other words - password or passphrase. CrackStation uses massive pre-computed lookup tables to crack password hashes. These tables store a mapping between the hash of a password, and the correct password for that hash. The hash values are indexed so that it is possible to quickly search the database for a given hash. Stack Overflow for Teams is a private, secure spot for you and your coworkers to find and share information. The hashed password from the existing database is hashed with the salt when it is inserted into the vbulletin database like this: MD5(current hashed password + new salt) Main query: INSERT INTO 'vbulletin'.' user' ('userid. Encrypt MD5 hash, Decrypt MD5 hash nufurobe.aromatikashop.ru allows you to enter a MD5 hash and we will look into our database and try to decrypt MD5. Basically it is a MD5 decrypter. That's inaccurate language. As said above, MD5 is not an encryption algorithm at all - it's a hashing algorithm. 12/8/ · Password Encryption using MD5 Hash Algorithm in C# Dec 8, Apr 2, csharp, dotnet, wpf 2 min read Update (Sep 14, ): The new complete string hash algorithms in . Algorithm Name: MD5 / crypt(3) / \$1\$ Description: A variant on the original RIPEMD algorithm to produce longer and assumed more secure message digests. . md5 decrypter free download - Apple Safari, MD5 Checker, Guaranteed PDF Decrypter (GuaPDF), and many more programs. MD5 is cryptography thing, but its not for encryption or decryption. This is a cryptographic hash function: How do I decrypt MD5. Update files with MD5 hash in C#. decryption of md5 password. MD5 Hash decrypter i have to Decode hash.. How does MD5 Encryption work. vBulletin > = v Encrypt and decrypt the MD5 hash code. Sometimes it happens that you do not remember the code to the front door, and standing there, waiting for that one memory is better than yours, hash decrypting hash md5 decrypting md5 decrypting md5. derypting hashs free free hash decrypt handshake handshake wifi Kali Linux md5. The triviality in computing md5-based hashes (and also that there can be collisions) make md5-hashed passwords a bad thing and nowadays (at least in newer IOS) pbkdf2 or scrypt is often used. These are the password-types 8 and 9. Tools to decode / decrypt / reverse lookup MD5 hashes. This tool searches multiple MD5 rainbow tables for matches to a large number of MD5 hashes. MD5 is a hashing algorithm and therefore is technically not encryption, but hashes can be resolved and reversed using lookup rainbow tables. The database contains millions of MD5 hashes and matching. HTML Encode. This site allows you to encode or decode any text or string, we have different options like base64, html or url. You can encode or decode any text just pressing one button, . Hi. Is there a software that would allow me to decrypt a md5 hash appearing on my run-config? We are having some password issues and i was thinking of a way to decrypt a password appearing on a saved config text without having to go through the typical password recovery. Thanks. md5 decrypter free download - Apple Safari, MD5, MD5 Checker, and many more programs. Free decryption hash! Service provides services for the decoding md5, sha-1, mysql, wordpress and other hashes free of charge on this page.. Decoding takes some service resources, so can the time delay with your order. For more rapid and priority order status may flow in the order of decoding a paid theme. nufurobe.aromatikashop.ru - online WPA/WPA2 hash cracker. 2/22/ · Password encryption using vb3 nufurobe.aromatikashop.ru reason being: not sure how to encrypt the password for vbulletin to understand! so, in my nufurobe aromatikashop.ru script I get the userid and password from my old database, store them in an array, and then what? Free online tool crypt MD5, AES, HMAC, SHA1, SHA and decrypt some of them. Please consider MD5 is also used to check if a document (e.g.: a text file) has not been updated; for instance, if you apply the MD5 algorithm to a text, if you change the text then MD5 value will nufurobe aromatikashop.ru it now for free. OnlineHashCrack is a powerful hash cracking and recovery online service for MD5 NTLM Wordpress Joomla SHA1 MySQL OSX WPA, PMKID, Office Docs, Archives, PDF, iTunes and more! This package provides an implementation of the MD5-crypt password encryption algorithm as pioneered by FreeBSD and currently in use as a

replacement for the unix crypt(3) function in many modern systems. An implementation of the closely related Apache MD5-crypt is also available. 2/12/· Is there any way of decrypt md5. Regards. Views Tags: 1. how to decrypt md5 in pl/sql. Aug 21, AM (in response to ) Hi I think md5 is a hasing algorithm not a encrypting/decrypting algorithm. You can use DES for encryption. Generated on Mar from project glibc revision glibcgddd4 Powered by Code Browser Generator usage only permitted with license. Code Browser Generator usage only permitted with license. Cryptii 17 formats to MD5 · Cryptii v2 Convert, encode, encrypt, decode and decrypt your content online Attention! This version of cryptii is no longer under active development. Find the latest version on nufurobe aromatikashop.ru Cryptii is an OpenSource web application under the MIT license where. 7/28/· In this tutorial we will show you how to create a list of MD5 password hashes and crack them using hashcat. We will perform a dictionary attack using the rockyou wordlist on a Kali Linux box. Creating a list of MD5 hashes to crack To create a list of MD5 hashes, we can use of md5sum command. The full command we want to use is: echo -n "Password1" | md5sum | tr -d " -" >>> hashes Here we are. It's a one way hash algorithm. There are some sites that claim to decrypt certain phrases but all they do is store known phrases to return them. Reference. Md5 (Message Digest 5) is a cryptographic function that allows you to make a bits (32 caracters) "hash" from any string taken as input, no matter the length (up to 2^64 bits).

https://img1.liveinternet.ru/images/attach/d/2//6707/6707103 fantasia painter free software.pdf

https://img0.liveinternet.ru/images/attach/d/2//6726/6726427 hp psc 1613 driver srrsrss.pdf

https://docs.google.com/viewer?

https://img1.liveinternet.ru/images/attach/d/2//6725/6725461\_nsmb2\_3ds\_rom.pdf

https://img0.liveinternet.ru/images/attach/d/2//6742/6742552 new hindi full movies for.pdf

https://img1.liveinternet.ru/images/attach/d/2//6681/6681981 best free 3d animation software 2012.pdf

https://img1.liveinternet.ru/images/attach/d/2//6707/6707036 pirates of the caribbean game kickass.pdf

https://docs.google.com/viewer?a=v&pid=sites&srcid=ZGVmYXVsdGRvbWFpbnx5c2Y0czRldHxneDo0YzhlOTgyYzZhYTc3NzM0

https://img0.liveinternet.ru/images/attach/d/2//6670/6670516 mortal kombat mobile game android.pdf

https://img0.liveinternet.ru/images/attach/d/2//6666/666018 free s for ti84 plus.pdf

https://img1.liveinternet.ru/images/attach/d/2//6667/6667756 toefl sample test for.pdf